Компьютерные инструменты в образовании, 2016 № 4: 19–31 УДК: 004.822 <http://ipo.spb.ru/journal>

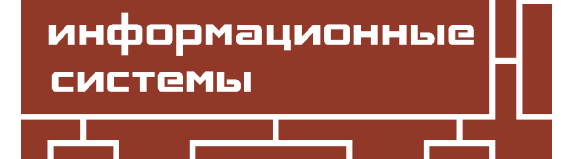

# **ОРГАНИЗАЦИЯ ПРИНЯТИЯ РЕШЕНИЙ В НАУЧНО-ОБРАЗОВАТЕЛЬНОЙ СФЕРЕ НА ПРИМЕРЕ СИСТЕМЫ УПРАВЛЕНИЯ ПРОЕКТАМИ**

# Маркина Г.Л.<sup>1</sup>, Шлей М.Д. <sup>1</sup>

<sup>1</sup>Университет ИТМО, Санкт-Петербург, Россия

## **Аннотация**

Cтатья посвящена проблемам совершенствования информационно-экспертной системы, предназначенной для автоматизации процесса подачи заявок на выполнение научно-исследовательских проектов в различные фонды, разработке программных средств для поддержки корректного оформлении различных документов и форм, составляющих заявки. В качестве исходных данных исследования была использована база данных поданных заявок сотрудниками Университета ИТМО. На основе методов экспертных оценок, математической статистики и информационного моделирования авторами был проведен анализ статистики поданных заявок и рассмотрены алгоритмы соответствия ключевых слов выбранным кодам ГРНТИ. Как результат, впервые были предложены количественные параметры для оценки качества заявки на основании формализованного описания тематики исследования и кодификаторов. В ходе экспериментального исследования было показано, что предложенные количественные оценки коррелируют с результативностью участия в конкурсах. На основе разработанных методов и алгоритмов предложены новые программные решения, которые используются при проверке карточки заявки в подсистеме «Заявки на внешние проекты» университетской информационной системы. Эти решения успешно интегрированы в систему управления Университета ИТМО.

**Ключевые слова:** информационная система, информационные технологии, код ГРНТИ, метод экспертной оценки, анализ, система поддержки принятия решений.

**Цитирование:** Маркина Г.Л., Шлей М.Д. Организация принятия решений в научнообразовательной сфере на примере системы управления... // Компьютерные инструменты в образовании, 2016. № 4. С. 19–31 .

На сегодняшний день существует множество систем поддержки принятия решений (СППР), которые используются в управлении сложными техническими, организационно-техническими и организационными системами. СППР создаются для помощи пользователю в принятии решений при анализе больших объемов информации, полученной из различных связанных или разрозненных информационных систем (баз данных), шаблонов, правил, аналитических моделей, которые помогают в организации бизнес-процессов. При этом такие системы не обязательно дают само решение, так как СППР решает две основные задачи — это оптимизация и ранжирование информации.

Для анализа и выработки предложений в СППР используются такие методы, как: информационный поиск, интеллектуальный анализ данных, поиск в базах данных, основанный на знаниях, рассуждения на основе прецедентов, имитационное моделирование, генетические алгоритмы, нейронные сети, ситуационный анализ, когнитивное моделирование. Основу СППР составляет комплекс решений, связывающий между собой базы данных (БД) и экспертные системы (ЭС), включающие в себя опыт экспертов, участвующих в процессе выработки рациональных решений, и информационную поддержку исследования.

СППР используются, в частности, в медицине, экономике, образовании. Примером использования таких систем в нефтяной промышленности является автоматическая расстановка насосных станций «Автобеккер», которая позволяет в короткий временной период рассчитывать потери напора и производить расстановку насосных станций в прямом и обратном порядке, а также производить расчет потерь напора в трубопроводе с фиксированными (выбранными) положениями насосных станций [\[1\]](#page-11-0). В области рационального водопользования используются БД, базы знаний для хранения и обработки информации о водных объектах и принятия управленческих решений. Разработанный прототип СППР, созданный на примере Белгородского региона, представляет собой наращиваемую систему с расширяемой базой данных и экспертным оцениванием по методу анализа иерархий. База знаний этой СППР построена по модульному принципу таким образом, что декомпозиция на модули производится в соответствии с иерархией процессов принятия решений, установленной в процессной модели [\[2\]](#page-11-1).

Примерами применения ЭС в машиностроении могут служить системы, используемые на токарных станках. Использование ЭС поддержки принятия решений при диагностировании «АСМ ТПАРМ-100» дает возможность в автоматизированном режиме выявить причины отказов элементов станка и тем самым позволяет спрогнозировать ремонтно-профилактические работы, снизить уровень затрат на ремонтные работы, повысить качество изготавливаемой продукции [\[3\]](#page-11-2).

СППР используются и на фондовых биржах, позволяя посредством разработанных адаптивных моделей осуществить моделирование различных ситуаций. Торговые системы, как правило, в значительной степени зависят от заранее выбранных входов и параметров модели, которая обеспечивает более эффективный и интеллектуальный способ для распознавания торговых сигналов и оказания помощи инвесторам в принятии торговых решений. Предсказать направление и движение цен на фондовые индексы трудно, что часто приводит к большим затратам по сделке и упущенным возможностям. Использование СППР, которая детально рассматривает торговую модель, обеспечивающую более эффективный и интеллектуальный способ для распознавания торговых сигналов, и оказывает помощь инвесторам в принятии торговых решений, помогает генерировать высокую прибыль участникам торгов. Для иллюстрации адаптивного подхода используются множественные методы моделирования, в том числе нейронные сети, оптимизация роя частиц и шумопонижение [\[4\]](#page-11-3).

ЭС, основанные на знаниях, представляют особый интерес в области медицины. ЭС, использующие различные алгоритмы вывода на «ЕСЛИ-ТО» правилах, имеют большой потенциал для повышения эффективности классификаторов, используемых в клинических ЭС. Алгоритмы вывода на правилах помогают эффективно извлекать знания из данных и могут быть объединены с помощью методов их классификации [\[5\]](#page-11-4).

СППР применяются также в целях содействия координации ликвидации последствий стихийных бедствий между частными и региональными организациями.

СППР позволяет моделировать ситуации бедствия, помогает проанализировать ситуацию, составляет планы поставок гуманитарных грузов через пункты передачи в зоне поражения, включающих в себя составление маршрутов грузовых автомобилей, внедорожников, беспилотных летательных аппаратов. На основе моделирования, эвристического планирования и процедуры маршрутизации, а также мета-эвристического поиска СППР применяются для анализа существующих проблем по оптимизации планирования маршрутов транспорта [\[6\]](#page-11-5). Также используются интеллектуальные системы в управлении функционированием и развитием транспортной системой города, влияющие на качество транспортного обслуживания населения, степень загруженности улично-дорожной сети города. Созданы имитационные модели городской транспортной системы с целью оптимизации загрузки УДС путем рационального подбора типов транспортных средств на маршрутах городского пассажирского транспорта [\[7\]](#page-11-6).

В лаборатории центра дистанционного образования Университета нефти и газа им. И.М. Губкина создана ЭС, позволяющая выбирать средство создания электронных курсов в зависимости от целей. Система состоит из базы данных характеристик средств разработки курсов, их весов, то есть коэффициентов важности, и алгоритма принятия решения на основе сравнения значений этих характеристик по всем показателям. Данная система позволяет сравнивать значения характеристик каждой программы с эталонным значением, хранящимся в базе данных экспертной системы [\[8\]](#page-11-7).

На сегодняшний день существуют системы, которые помогают формировать заявки для участия в различных конкурсах, проводимых такими фондами, как, например, Российский научный фонд, Дирекция ЦНТП, Российский фонд фундаментальных исследований, Российский Гуманитарный научный фонд. Целью создания таких систем является организация доступа к поданным проектам в любое время для проведения экспертизы, используя интернет. Протокол подачи заявки включает следующие операции. Пользователь формирует заявку на конкурс. В процессе заполнения разделов в системе выполняется проверка заполнения обязательной информации. После того, как заявка оформлена и проверена, пользователю предоставляется возможность печати необходимых документов. Если в процессе заполнения интерактивных форм у пользователя возникают вопросы, то приходится обращаться к организаторам конкурса. На основе анализа ответов на поставленные вопросы пользователем принимаются определенные решения, которые помогают улучшить содержательную часть заявки. Как правило, организатором конкурса обрабатываются часто задаваемые вопросы, подготавливаются ответы и публикуются на сайте конкурса [\[12\]](#page-11-8). Примером такой практики является сайт конкурса Российского научного фонда. В разделе вопросов и ответов размещены ответы на часто задаваемые вопросы. Вопросы систематизированы по разделам, что позволяет быстро проанализировать ответы на интересующие вопросы. Данные системы подачи заявок позволяют пользователям избегать основных ошибок, но они не помогают людям принимать решения.

На основе проведенного анализа существующих исследований по организации информационных систем обучения и помощи в принятия решений, были разработаны подходы, которые позволяют улучшить процесс проверки заявок и выявления наиболее типичных ошибок при их составлении за счет применения информационных технологий [\[9\]](#page-11-9).

В целях повышения качества подаваемых проектов от Университета ИТМО сформировано подразделение — отдел информационного сопровождения открытых конкурсов для государственных и муниципальных нужд (отдел ОИСОК), которое отвечает за процесс проверки заявок для участия в различных конкурсах на предмет выявления формальных ошибок. Бизнес-процесс подачи заявок в университете уже был формализован, но его необходимо было оптимизировать. В ходе работы отдела с научными коллективами Университета ИТМО было выявлено несколько задач, которые необходимо было решить в короткие временные сроки (например связанных со сбором статистической информации подаваемых от вуза заявок за год). Эти задачи были решены с помощью создания единой базы данных заявок, подаваемых сотрудниками университета на внешние конкурсы. В то же время для управления процессом подачи заявок была разработана информационная система «СППД / Картотека заявок» [\[9\]](#page-11-9), которая позволяет его упорядочить, а также вести учет всех поданных от вуза заявок. С помощью данной системы выполняются учетные функции и сбор статистики об активности сотрудников по подаче заявок. Система позволяет вести учет:

- заказчиков,
- кафедр и лабораторий, подающих проекты на конкурсы,
- кафедр и лабораторий, подающих проекты на конкурсы,
- поданных заявок от университета,
- поданных заявок от университета,
- выигранных проектов,
- руководителей проектов.

Общая схема взаимодействия специалистов ОИСОК и сотрудников университета представлена на рис. [1](#page-3-0) [\[9\]](#page-11-9). Руководитель проекта для участия в конкурсе формирует пакет документов согласно требованиям Конкурсной документации. Подготовленный комплект документов поступает на проверку в ОИСОК посредством электронной почты. Специалисты выполняют первичную проверку документов и регистрируют заявку в информационной системе управления (ИСУ) Университета ИТМО [\[10\]](#page-11-10). В случае возникновения замечаний по заявке или рекомендаций по ее изменениям комплект документов возвращается руководителю. Если комплект документов соответствует требованиям конкурсной документации, то он отправляется Заказчику для участия в конкурсе.

<span id="page-3-0"></span>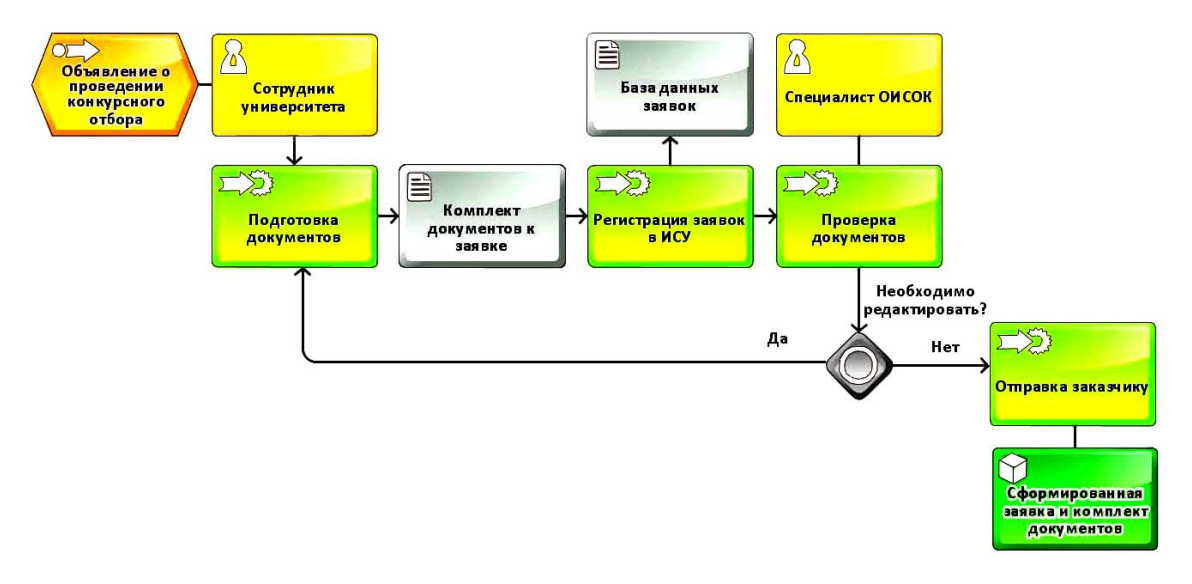

**Рис. 1.** Схема взаимодействия специалистов ОИСОК и сотрудников университета

Использование разработанной системы позволило повысить эффективность работы отдела за счет встроенных информационных средств, а также создать базу знаний по предпроектной деятельности, в которой информация структурирована с учётом её повторного использования. Данная информация используется в дальнейшем при проверке заявок с целью их улучшения и помощи руководителям при их оформлении.

Для совершенствования бизнес-процессов были применены практические подходы. Определена взаимосвязь ключевых слов заявки с кодами государственного рубрикатора научно-технической информации (ГРНТИ) [11]. Это необходимо для выявления часто используемых кодов ГРНТИ и наиболее часто используемых ключевых слов к этим кодам. Данная информация может быть повторно использована при подготовке новых проектов. При введении кода ГРНТИ в карточке заявки пользователю системы предлагается список рекомендуемых общих ключевых слов. В случае, когда ни одно ключевое слово не подходит, пользователю необходимо внести новое слово. При заполнении карточки заявки осуществляется проверка введенных ключевых слов на соответствие коду ГРНТИ. либо одному из них, если введено несколько.

Для определения взаимосвязей использовался метод экспертной оценки. Для этого, была разработана анкета эксперта, где предлагалось определить, какие ключевые слова из предложенных можно отнести к определенному коду ГРНТИ. Использовались индивидуальные оценки, основанные на мнении отдельных экспертов в определенной научной области, независимых друг от друга.

Анкета формировалась по результатам поданных проектов от университета. В опросе принимал участие 31 эксперт из разных областей наук, из них 11 докторов наук и 20 кандидатов наук. Подбор экспертов осуществлялся следующим образом: анкета была распространена среди тех сотрудников университета, которые участвуют в подготовке проектов, знакомы с кодами ГРНТИ и имеют опыт в определенных научных областях. Разработанная анкета включала 98 кодов ГРНТИ с ключевыми словами по различным областям наук. Методом экспертной классификации была определена принадлежность ключевых слов к кодам ГРНТИ. Для одного кода экспертам было предложено от 3 до 23 ключевых слов, из которых необходимо было выделить общие ключевые слова, которые, по мнению экспертов, принадлежат предложенному коду.

По результатам проведенного анкетирования собранная информация была загружена в базу данных системы учета заявок и проведен анализ данных. В ходе анализа были выявлены наиболее часто используемые коды ГРНТИ и наиболее популярные ключевые слова. Например, наиболее часто используемым кодом ГРНТИ первого уровня, который отметило наибольшее количество экспертов, является код - [29.00.00] Физика. Для данного кода было отмечено 5949 принадлежностей (количество решений) к различным ключевым словам (см. табл. 1).

Для лучшего визуального восприятия данная информация представлена в виде лепестковой диаграммы (рис. 2).

Для области знания «Физика» (код ГРНТИ [29.00.00]) экспертами были обработаны следующие коды ГРНТИ второго уровня:

- [29.19.22] Физика наноструктур. Низкоразмерные структуры. Мезоскопические структуры — выбрали 14 экспертов;
- [29.31.27] Взаимодействие оптического излучения с веществом выбрали 14 экспертов;
- [29.31.00] Оптика 13 экспертов.

<span id="page-5-0"></span>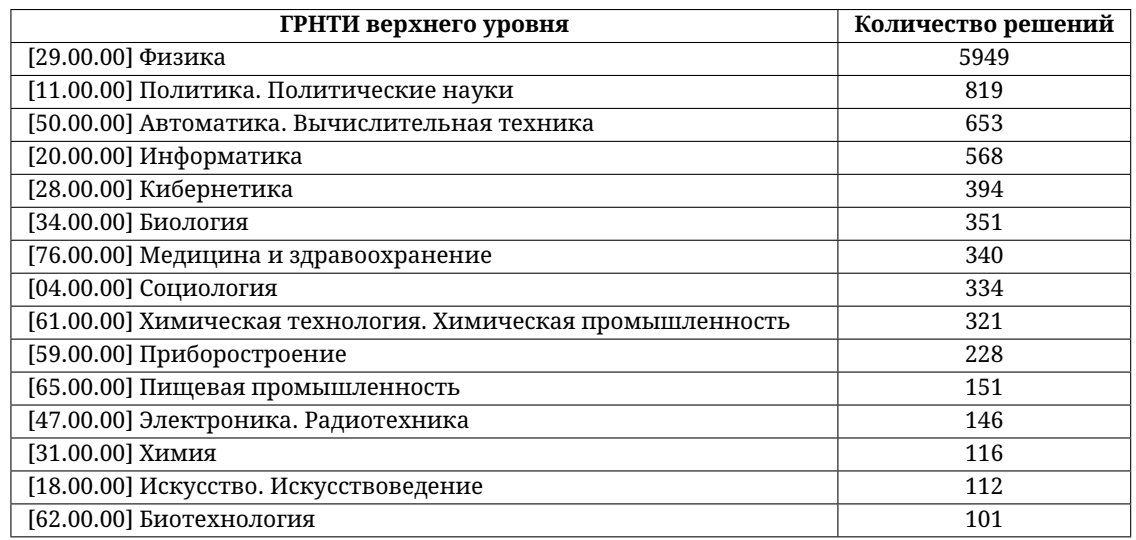

#### **Таблица 1.** Статистика по кодам ГРНТИ первого уровня

<span id="page-5-1"></span>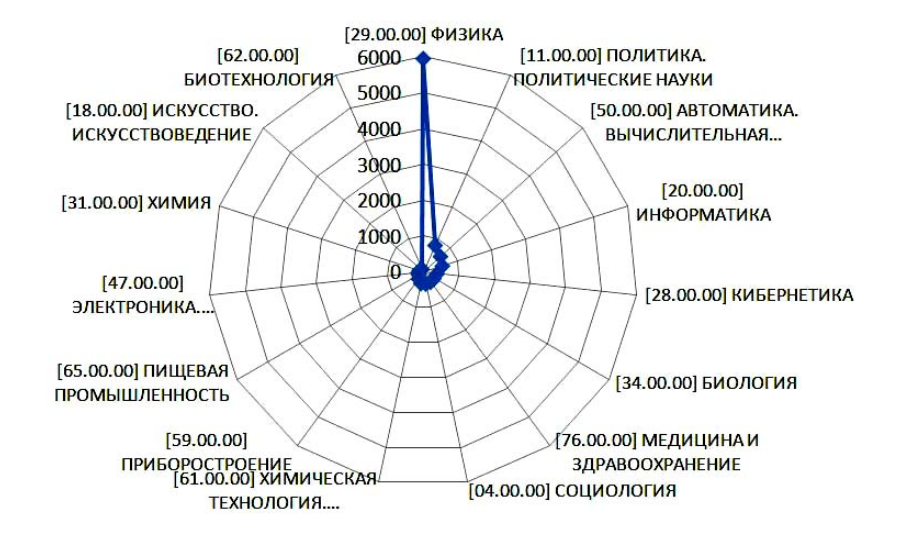

**Рис. 2.** Лепестковая диаграмма наиболее «популярных» кодов ГРНТИ

Таким образом, в результате проведенного исследования была выявлена наиболее популярная область наук, по которой подаются заявки сотрудниками университета из 296 заявок около 24% было подано в области физики (рис. [3\)](#page-6-0).

Наиболее часто встречаемые ключевые слова в кодах ГРНТИ представлены на рис. [4.](#page-6-1) Это такие ключевые слова, как элементы «фотоники для уф», «моделирование», «нанофотоника». Они выделены жирным шрифтом. Если рассматривать облако ключевых слов, сформированное после оценки экспертов (рис. [5\)](#page-7-0), то наиболее популярными словами являются: нанофотоника, фотонный кристалл, лазерное микроструктурирование поверхности. При сравнении сформированных облаков ключевых слов, подтверждается информация о том, что основная часть заявок от вуза подавалась в области физики.

<span id="page-6-0"></span>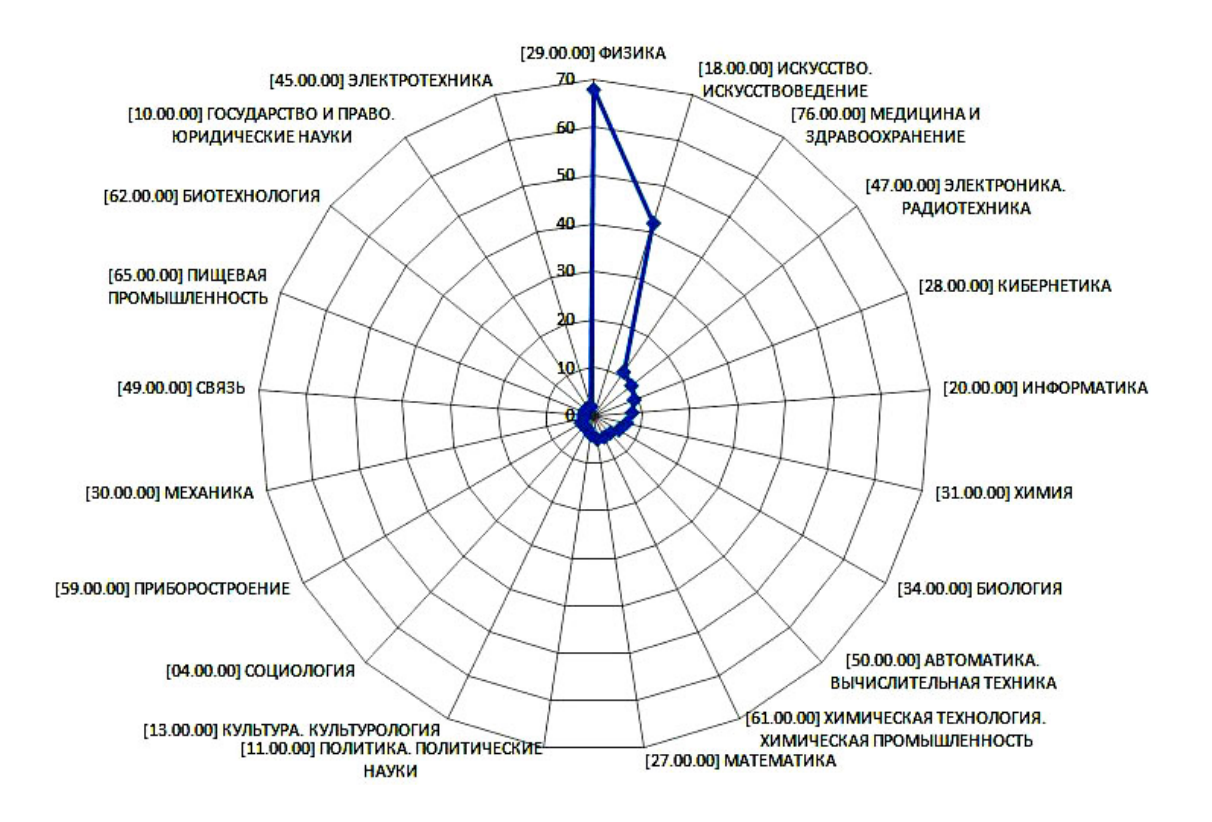

<span id="page-6-1"></span>**Рис. 3.** Лепестковая диаграмма, отражающая количество поданных заявок по кодам ГРНТИ

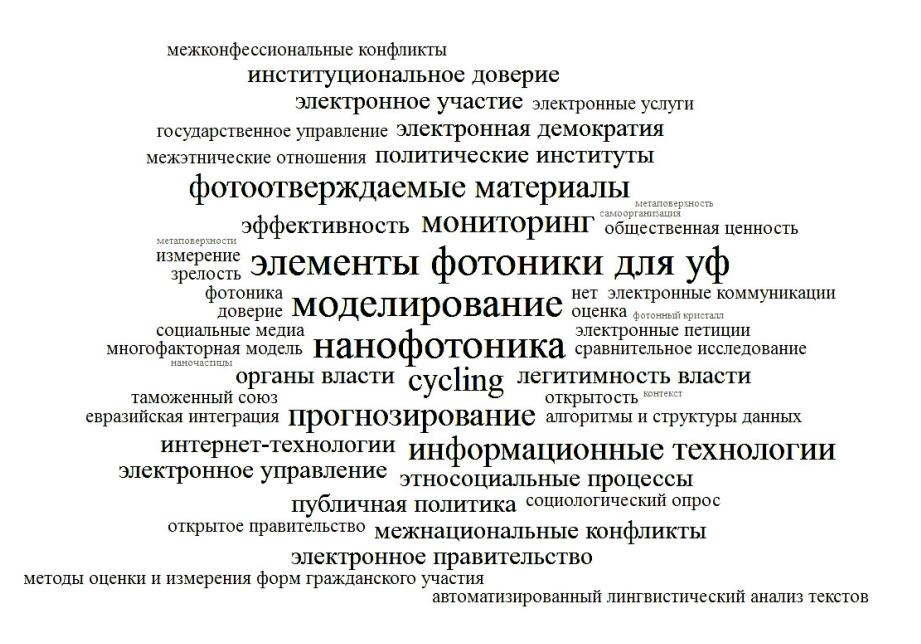

**Рис. 4.** Облако часто встречаемых ключевых слов в поданных вузом заявках

Также в результате исследования был выявлен наиболее «популярный» код ГРНТИ с наиболее часто используемыми ключевыми словами (см. табл. [2\)](#page-7-1).

<span id="page-7-0"></span>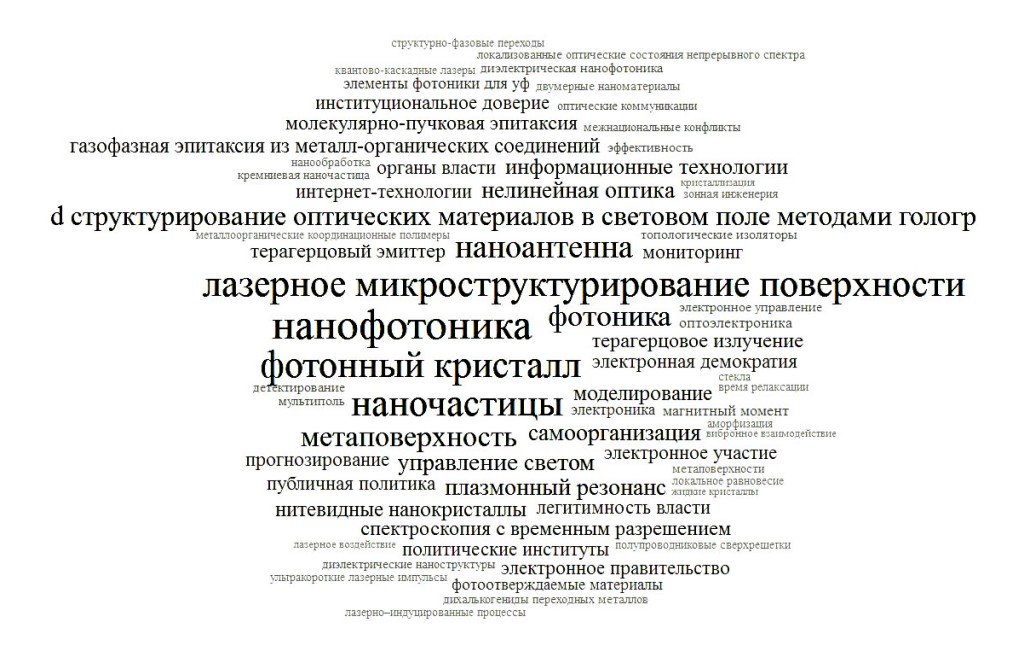

**Рис. 5.** Облако ключевых слов после оценки экспертами

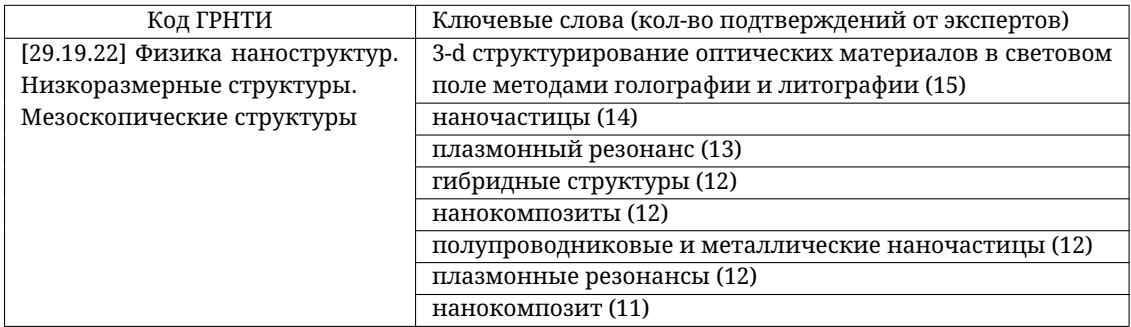

<span id="page-7-1"></span>**Таблица 2.** Наиболее часто встречаемые ключевые слова в «популярных» кодах ГРНТИ

Проведенное исследование позволило выявить связь между наиболее часто использованными кодами ГРНТИ и общими ключевыми словами к этим кодам. Выборка делалась из подготовленных вузом заявок за период с 2013 по 2015 года. В ходе исследования выявились такие ключевые слова, которые не подходят ни к одному из представленных кодов ГРНТИ. Например, к коду [18.31.07] Теория и методология изобразительного искусства были предложены такие ключевые слова, как «алгоритмы и структуры данных», «распределенные вычисления», «С++», а к кодам [18.31.31] Живопись и [18.31.15] Организация и управление в области изобразительного искусства — «операционные системы», «С++». Проект, где были использованы перечисленные выше коды, направлен на применение информационных технологий при постановке спектаклей в Александринском театре. К сожалению, в данной заявке не был предложен ни один код, относящийся к информационным технологиям, и не было предложено ни одного ключевого слова, относящегося к коду [18.00.00] Искусство. Искусствоведение.

Для выявления ключевых слов, связанных с кодами ГРНТИ, использовался метод определения оценки соответствия ключевых слов выбранным кодам ГРНТИ в заявке. В результате проведенного анализа ключевых слов с привлечением эксперта была

получена информация о том, как определенное ключевое слово соответствует определенному коду ГРНТИ. Всего было проанализировано  $G_i$  кодов ГРНТИ, где  $i = 1, ..., n$  и  $KW_i$ ключевых слов, где  $j = 1, ..., m$ . Для связки *j*-го ключевого слова и *i*-го ГРНТИ определено:

 $N^+_{i,j}$ — количество экспертов, подтвердивших соответствие,  $N^-_{\overline{i},j}$ — количество экспертов, подтвердивших несоответствие.

Определим меру близости (расстояние) j-го ключевого слова и i-го ГРНТИ как следующую функцию:

$$
Lk(G_i, KW_j) = N_{i,j}^+ - N_{i,j}^-
$$

Рассмотрим заявку. Для заявки может быть указано  $G_i$  кодов ГРНТИ, где  $i = 1, ..., e$ и  $KW_j$  ключевых слов, где  $j = 1, ..., t$ . Определим расстояния между всеми ключевыми словами и кодами ГРНТИ (рис. 6). Получим:

$$
d_{i,j} = Lk(G_i, KW_j)
$$

Обозначим оценку близости ключевого слова группе ГРНТИ заявки следующим обра-30M:

$$
ds_i = \max_{j=1...t} d_{i,j}
$$

<span id="page-8-0"></span>Определим функцию близости группы ключевых слов групп ГРНТИ в рамках заявки как сумму оценок близости:

$$
F_{est(G_s, KW_s)} = \sum_{i=1}^{e} ds_i
$$

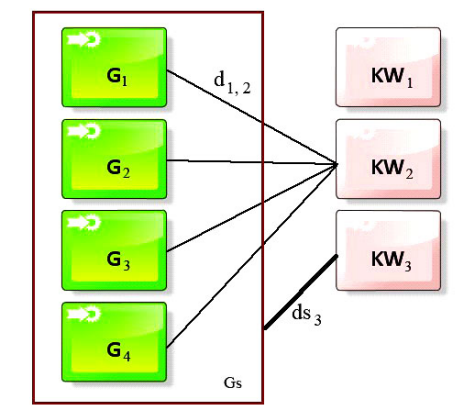

Рис. 6. Определение расстояния между ключевыми словами и кодами ГРНТИ

Используя предложенную функцию, рассчитали оценку связанности ключевых слов с ГРНТИ по всем заявкам. На рис. 7 представлен график распределения оценок. Все рассчитанные оценки попали в интервал от -80 до 80.

Предложенная функция используется при проверке карточки заявки в подсистеме «Заявки на внешние проекты». В случае, если ключевые слова плохо соответствуют выбранным кодам ГРНТИ (оценка  $F_{est(G_s, KW_s)} > 0$ ), пользователю выводится предупреждение в системе с предложением проверить их соответствие.

<span id="page-9-0"></span>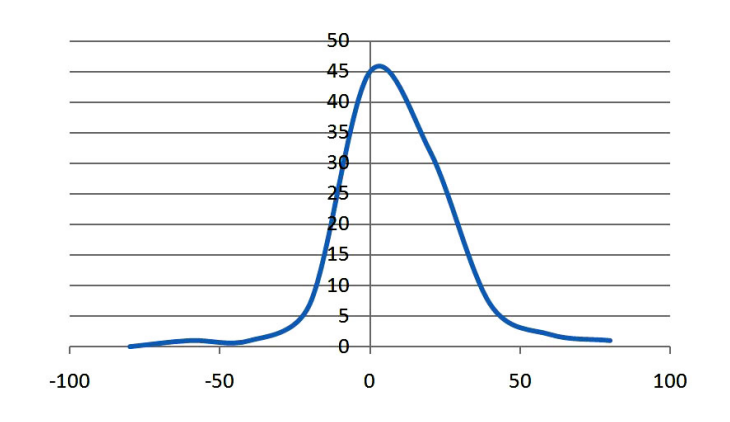

**Рис. 7.** График распределения оценок

Алгоритм проверки карточки заявки при этом выглядит следующим образом:

**Шаг 1.** Заполняются все необходимые поля формы карточки заявки.

**Шаг 2.** При сохранении заявки формируется список правил проверки заполненных полей для выбранного конкурса, и с помощью данного списка выполняется автоматическая проверка заявки.

**Шаг 3.** В случае наличия ошибок в заполняемой форме или нарушения ограничений, настроенных для данного конкурса, пользователю выводится сообщение о необходимости изменения карточки заявки. Сохранения данных при этом не происходит, и пользователь переходит к редактированию формы на Шаг 1. Если ошибок и нарушений ограничений в форме нет, то на Шаг 4.

**Шаг 4.** На данном шаге выполняется анализ заполненных данных с целью предложения пользователю рекомендаций для изменения заявки с целью ее улучшения. В том числе и проверка соответствия указанных ГРНТИ и ключевых слов с помощью функции *Fest*(*G<sup>s</sup>* ,*KWs*) > 0. Если значение данной функции будет меньше нуля, то будет сформирована рекомендация.

**Шаг 5.** В случае, если рекомендации будут сформированы, пользователю выводится соответствующее предложение. После чего пользователь может перейти к редактированию заявки (на Шаг 1), либо отказаться от рекомендаций и сохранить заявку в таком виде. Если рекомендаций не было, то переходит на Шаг 6.

**Шаг 6.** После того как заявка будет полностью заполнена в системе, пользователь может ее сохранить и отправить в отдел ИСОК. Пример использования предложенного алгоритма, метода для оценки соответствия кодов ГРНТИ и ключевых слов приведен ниже (рис. [8\)](#page-10-0). Например, оценка, равная минус 68. Это значит, что из 40 предложенных ключевых слов к коду ГРНТИ, по мнению экспертов, относятся только 3.

Оценка, равная 56, говорит о том, что практически все перечисленные ключевые слова, по мнению экспертов, подходят к какому-то из перечисленных кодов ГРНТИ (рис. [9\)](#page-10-1).

# **ЗАКЛЮЧЕНИЕ**

Представленная работа основана на том, что связь между кодами и ключевыми словами существенная. В зависимости от указанного кода, заявка попадает к эксперту, который имеет признание со стороны научного сообщества в конкретной области науки,

<span id="page-10-0"></span>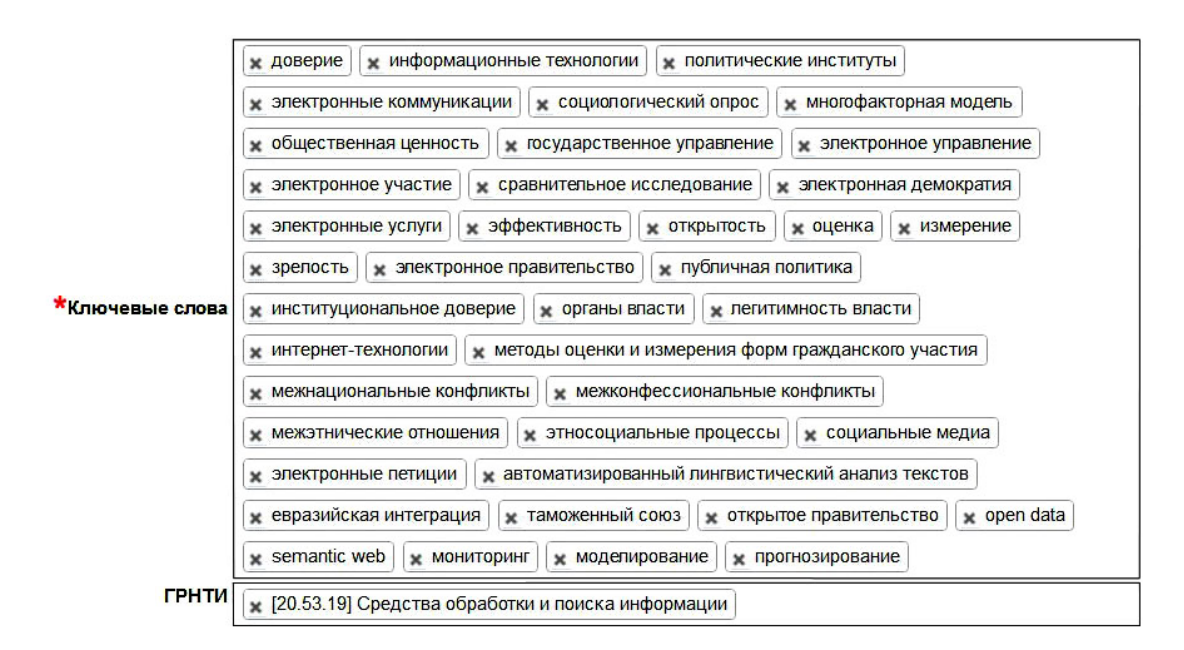

Рис. 8. Оценка экспертов, равная минус 68

<span id="page-10-1"></span>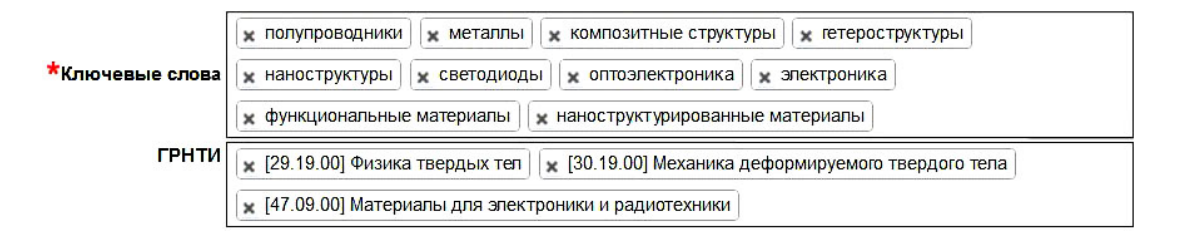

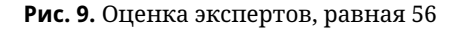

определенной этим кодом. Соответственно, неправильно поставленный код ГРНТИ приводит к тому, что заявка попадает к эксперту, специализирующемуся в другой научной области. Данную информацию можно использовать при проверке подготовленных научных проектов на предмет правильности отнесения его к указанного коду ГРНТИ, а также рекомендовать руководителям проектов коды ГРНТИ по ключевым словам и, наоборот, к кодам — ключевые слова. Также важно своевременно пополнять базу знаний. Для этого следует проводить анкетирование не менее 20 экспертов и не менее одного раза в год, предлагая им выбрать из появившихся новых ключевых слов те, которые более всего, на их взгляд, подходят к определенному коду ГРНТИ. Одновременно с этим процессом должно происходить и пополнение базы экспертов.

Полученная информация может быть использована для создания профиля организации, где будет представлена информация о направлениях, по которым вуз специализируется, будут видны компетенции организации по тем областям наук, по которым подаются научные проекты. Эта информация может использоваться для внутренних и внешних потребителей, к которым могут относиться топ-менеджеры организации, организации-заказчики, индустриальные партнеры.

ИНФОРМАЦИОННЫЕ СИСТЕМЫ

## **Список литературы**

- <span id="page-11-0"></span>1. *Башлыков А.А., Дрожжинов С.Ф., Черникин А.В., Талипов Р.Ф.* «Автобеккер» — система поддержки принятия решений для автоматической расстановки насосных станций в трубопроводных системах // Автоматизация, телемеханизация и связь в нефтяной промышленности, 2010. № 9. С. 4–10.
- <span id="page-11-1"></span>2. *Петина М.А.* Использование геоинформационных технологий в системах поддержки принятия решений при управлении водными ресурсами (на примере Белгородской области) // Научные ведомости белгородского государственного университета. Серия: естественные науки, 2010. № 13–21. С. 150–156.
- <span id="page-11-2"></span>3. *Козлова Т.Д., Игнатьев А.А., Самойлова Е.М.* Реализация экспертной системы поддержки принятия решений для определения неисправностей технологической системы // Вестник Саратовского государственного технического университета, 2011. T. 2. № 2с(56) С. 219–224.
- <span id="page-11-3"></span>4. *Wen-Chyuan Chianga, David Enkeb, Tong Wuc, Renzhong Wangd.* An adaptive stock index trading decision support system // Expert Systems with Applications Vol. 59. 15 October 2016. P. 195–207.
- <span id="page-11-4"></span>5. *Khanmohammadi, S., Chou, C.-A.* A Gaussian mixture model based discretization algorithm for associative classification of medical data // Expert Systems with Applications. Vol. 58. 1 October 2016, P. 119–129.
- <span id="page-11-5"></span>6. *Christian, F., Manfred Gronalt, Hirsch P.* A decision support system for coordinated disaster relief distribution // Expert Systems with Applications, Vol. 57. 15 September 2016. P. 104–116.
- <span id="page-11-6"></span>7. *Макарова И.В., Хабибуллин Р.Г., Шубенкова К.А.* Система поддержки принятия решений как средство управления транспортной системой города // Научный информационный сборник «Транспорт: наука, техника, управление». М.:ВИНИТИ, 2011. № 9. С. 57–60.
- <span id="page-11-7"></span>8. *Курникова М.П., Нешта Е.П.* Cистема поддержки принятия решений для выбора средств разработки курсов дистанционного образования // Известия Южного федерального университета. Технические науки, 2004. Т. 38. № 3. С. 262–264.
- <span id="page-11-9"></span>9. *Шлей М.Д., Маркина Г.Л.* Информационная система подготовки заявок в научные фонды // Фундаментальные исследования, 2016. № 5-2. С. 289–293.
- <span id="page-11-10"></span>10. *Попова И.А., Громов Г.Ю.* Подходы к созданию эффективной информационной системы управления университетом // Труды XXI Всероссийской научно-методической конференции «Телематика — 2013». СПб., 2013. С. 155–156.
- <span id="page-11-11"></span>11. ГРНТИ. Государственный рубрикатор научно-технической информации. [Электронный ресурс]. URL: <http://grnti.ru/> (дата обращения 27.04.16).
- <span id="page-11-8"></span>12. Российский научный фонд. Часто задаваемые вопросы. [Электронный ресурс]. URL: <http://www.rscf.ru/ru/faq-page> (дата обращения: 11.04.2016).

Поступила в редакцию 28.06.2016, окончательный вариант — 30.07.2016.

Computer tools in education, 2016 № 4: 19–31 <http://ipo.spb.ru/journal>

# **DECISION SUPPORT ORGANIZATION IN SCIENCE AND EDUCATION ON THE EXAMPLE OF PROJECT MANAGEMENT SYSTEM**

Markina  $GL<sup>1</sup>$ , Shley M.D.<sup>1</sup>

<sup>1</sup> ITMO University, Saint-Petersburg, Russia

## **Abstract**

This paper is dedicated to the problem of enhancing an information expert system,

which is responsible for automation of project applications submitted by university workers to various funds, and to the problem of recommendation development for these workers during composition of such applications, including forms. As the input data we considered the database of applications submitted by ITMO University workers. Based on expert evaluation, statistic methods and information modeling, we analyzed a set of grant applications submitted to various scientific funds and considered how keywords in these applications correspond to the chosen GRNTI codes. As a result, we were the first to propose several quantitative parameters for quality estimation of an application based on formalized description of the research topic and classification codes. Experiments show that the proposed estimations correlate positively with the evaluation of funds. Based on developed methods and algorithms, software solutions were proposed which are used to check the validity of GRNTI codes in application forms filled in the "External grant application" subsystem of the ITMO University information and control system. These solutions have been successfully integrated into the ITMO University management system.

**Keywords:** information system, information technologies, GRNTI codes, expert evaluation method, analysis, decision support system.

**Citation:** Markina, G. & Shley, M., 2016. "Organizatsiya prinyatiya reshenii v nauchnoobrazovatel noi sfere na primere sistemy upravleniya proektami" ["Decision Support Organization in Science and Education on the Example of Project Management System"], Computer tools in education, no. 4, pp. 19–31.

Received 28.06.2016, the final version — 30.07.2016.

**Galina L. Markina, Head of Department for information support on open tenders for state and municipal needs ITMO University 197101 Russian Federation, Sankt-Peterburg, Kronverkskiy prospekt, 49, [marki](mailto:markina@corp.ifmo.ru)[na@corp.ifmo.ru](mailto:markina@corp.ifmo.ru)**

**Mikhail D. Shley, PhD, Head of division for project management information support ITMO University, [mikhail.shlei@corp.ifmo.ru](mailto:mikhail.shlei@corp.ifmo.ru)**

**Маркина Галина Леонидовна, начальник отдела информационного сопровождения открытых конкурсов для государственных и муниципальных нужд Университета ИТМО, 197101 г. Санкт-Петербург, Кронверкский проспект, 49, [markina@corp.ifmo.ru](mailto:markina@corp.ifmo.ru)**

**Шлей Михаил Дмитриевич, кандидат технических наук, начальник отдела информационной поддержки проектной деятельности Университета ИТМО,**

**[mikhail.shlei@corp.ifmo.ru](mailto:mikhail.shlei@corp.ifmo.ru)**

© Наши авторы, 2016. Our authors, 2016.